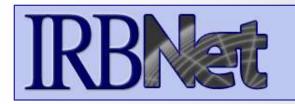

**IRBNet** provides the research community with an unmatched set of secure, web-based collaboration tools to support the design, management, review and oversight of research involving human subjects.

# As a Researcher, Research Manager, or Research Coordinator you should know how to:

- Log In To IRBNet
- Access Your Study Manager
- Build Your Electronic Study Package
- Share with Your Research Team
- Communicate with Your Team
- Sign Your Study
- Submit Your Study for Review
- Access Your Review Decision and Board Documentation

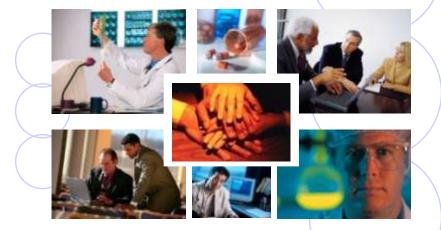

© 2001 - 2008 Research Datawars All rights reserved.

# **Researcher: Initial Study Submission** Training Energizer Log In To IRBNet

with your User Name and Password at: www.irbnet.org

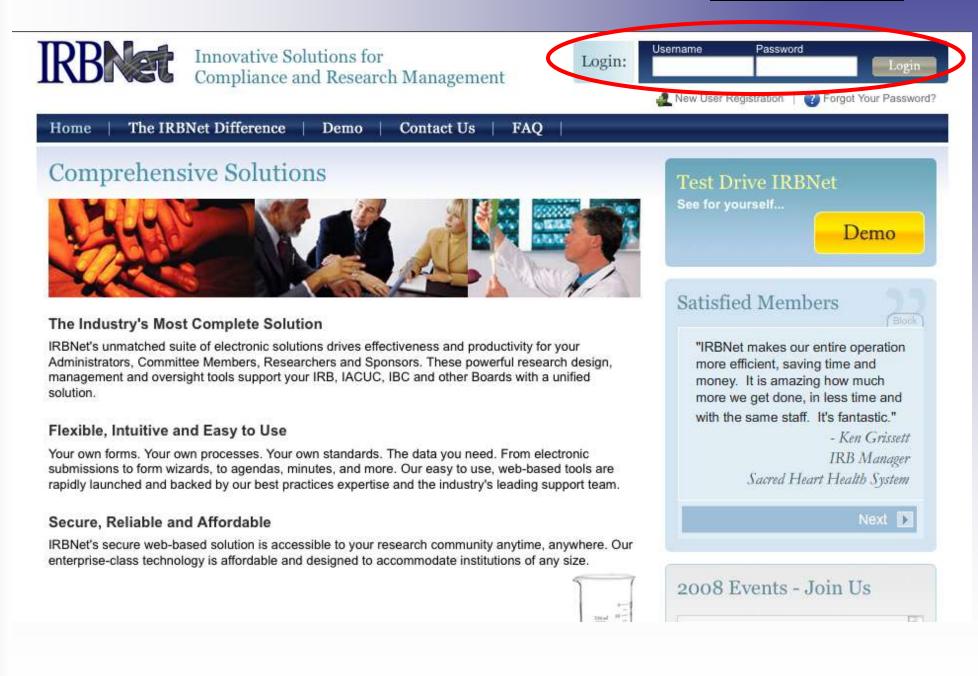

### **Access Your Study Manager**

The STUDY MANAGER provides you with quick access to all of your studies.

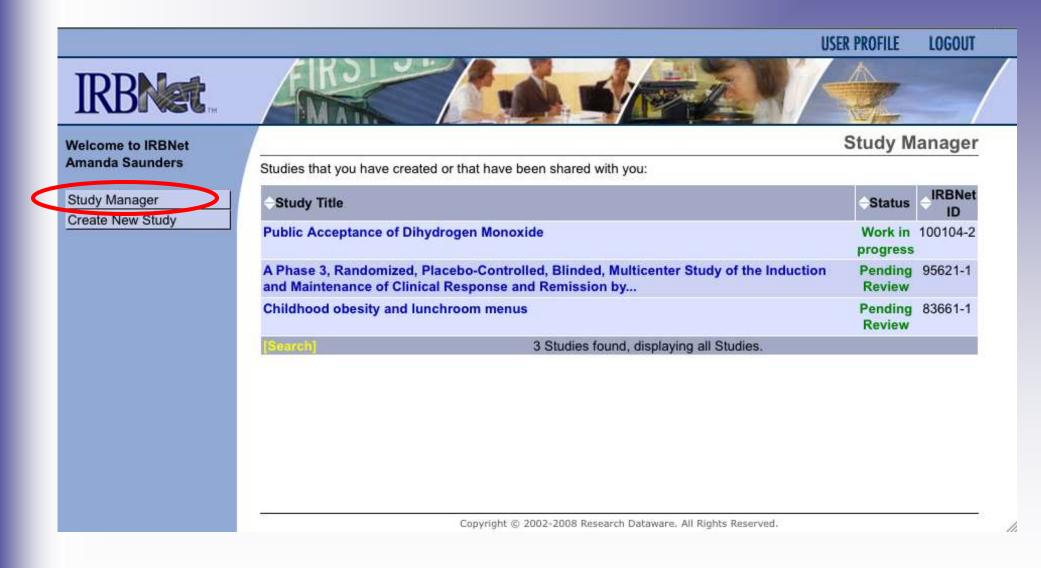

# **Build Your Electronic Study Package**

Step 1: Provide basic information about your study.

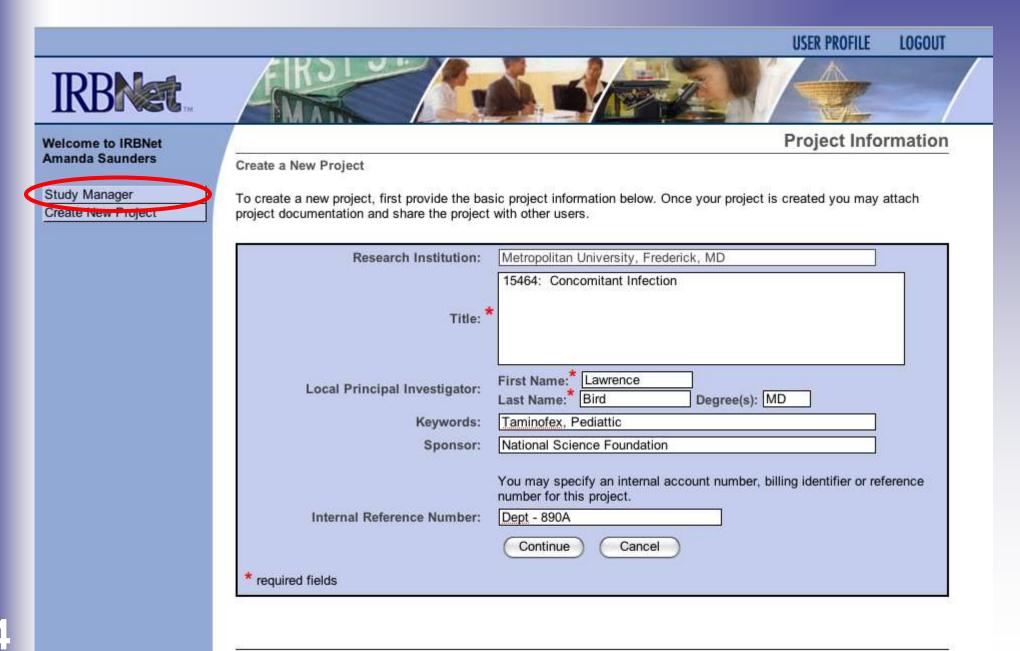

# **Build Your Electronic Study Package**

**Step 2: Attach your electronic study documents.** 

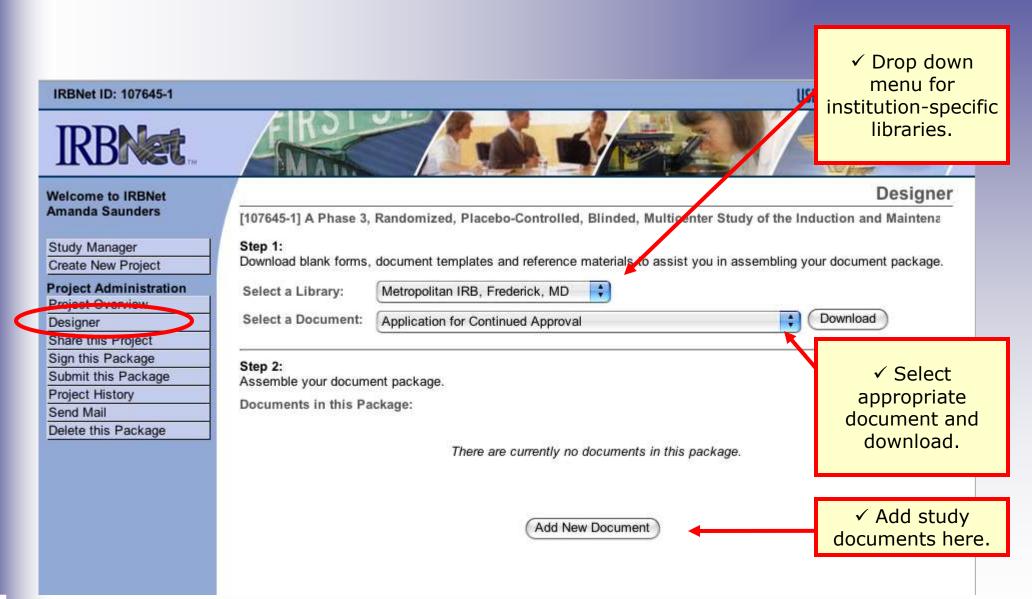

# **Attach Document**

**IRBNet** provides two mechanisms for entering documents into the system.

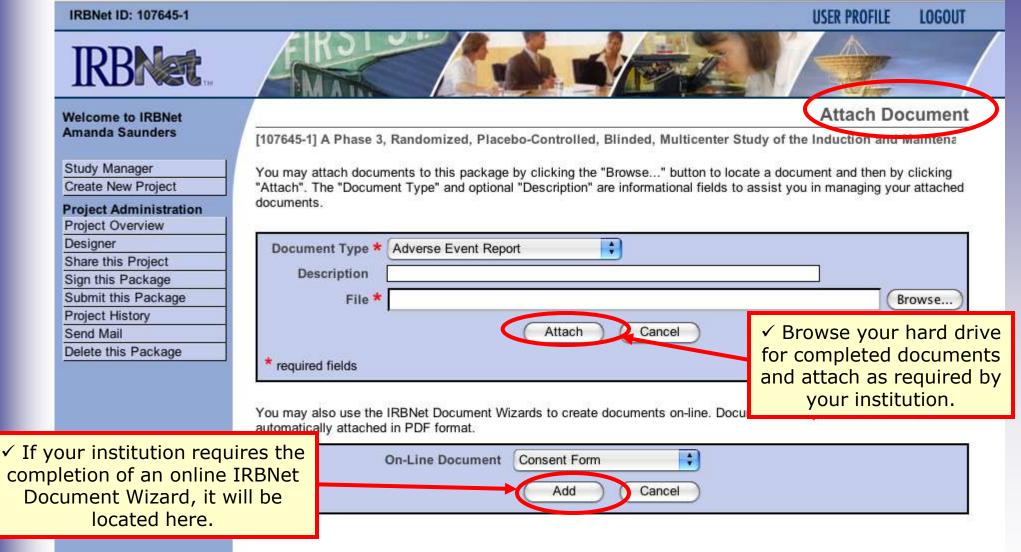

# **Build Your Electronic Study Package**

Step 2: Attach your electronic study documents.

| IRBNet ID: 95621-1                       |                                 |               |                                     | US                          | ER PROFILE   | LOGOUT    |
|------------------------------------------|---------------------------------|---------------|-------------------------------------|-----------------------------|--------------|-----------|
| <b>IRBNet</b>                            | <b>FRO</b>                      |               |                                     |                             |              |           |
| Velcome to IRBNet                        |                                 |               |                                     |                             | D            | esigner   |
| manda Saunders                           | [95621-1] A Phase 3,            | Randomized    | , Placebo-Controlled, Blinded, M    | ulticenter Study of the Ind | uction and N | laintenar |
| Study Manager                            | This package is:                | Locked        |                                     |                             |              |           |
| reate New Project                        |                                 |               |                                     |                             |              |           |
| roject Administration<br>roject Overview | Step 1:<br>Download blank forms | , document te | emplates and reference materials to | assist you in asse          | ïew          |           |
| esigner                                  | Select a Library:               | Metropolita   | n IRB, Frederick, MD 📑              |                             |              |           |
| ign this Package                         | Select a Document:              |               |                                     |                             | pdate        |           |
| roject History                           | Select a Document.              | Application   | for Continued Approval              | 4 r                         | elete do     | ncumen    |
| end Mail                                 |                                 |               |                                     |                             |              | Joannon   |
|                                          | Step 2:<br>Assemble your docum  |               |                                     |                             | Ļ            |           |
|                                          | Documents in this Pa            | ackage:       |                                     |                             |              | 66        |
|                                          | Document Type                   |               | Description                         | Last Modified               | 1            | 34        |
|                                          | Consent Form                    |               | Consent Form                        | 09/06/2008 11:34 AM         |              | 0 ×       |
|                                          | Protocol                        |               | protocol                            | 09/06/2008 11:31 AM         | 1            | ØX        |
|                                          | Research Applicatio             | n Form        | Research Application Form           | 09/06/2008 11:33 AM         |              | Ø X       |
|                                          | Study Plan                      |               | study plan                          | 09/06/2008 11:33 AM         |              | X         |
|                                          |                                 |               | Add New Documen                     | Ð                           |              | 050       |

# **Share with Your Research Team**

Step 3: You may collaborate both within your Institution and across Institutions in the course of your study.

#### IRBNet ID: 107645-1

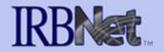

#### Welcome to IRBNet Amanda Saunders

- Study Manager
- Create New Project

#### **Project Administration**

Project Overview

Designer

- Share this Project Sign this Package
  - Submit this Package
  - Project History
  - Send Mail
  - Delete this Package

 ✓ Almost every study requires the "Share" designation. USER PROFILE LOGOUT

#### Share Project

[107645-1] A Phase 3, Randomized, Placebo-Controlled, Blinded, Multicenter Study of the Induction and Maintena

You may share this project with other Researchers, Committee Members, Administrators and Sponsors. You may also send a complete copy of this project to a Principal Investigator at another site if this is a multi-site project. You may also transfer ownership of this project to another individual.

- Share: Use this option if you wish to share your project with other Researchers, Committee Members,
   Administrators or Sponsors at your own institution or any other institution. For example, you may wish to share this project with other members of your research team so that you may collaborate in the design and development of the project, or with a selected Committee Member or Administrator to solicit feedback prior to submitting your project for review. You may provide any individual with Full, Write or Read access.
- Multi-site: Use this option only if your project is a multi-site project and you wish to send a complete and
  independent copy of this project to a Principal Investigator at another site. The local Principal Investigator will be
  able to obtain project documents from the lead site and may modify their copy of these documents (such as
  consent forms) to meet the requirements of their local Board. You will be able to monitor the progress of this project at
  every local site. The other local Principal Investigators will also be able to monitor the progress of this project at
  every local site (including your own).
- Transfer: Transfer your ownership of this project to another user. In doing so you will relinquish all access to this
  project and the designated user will be granted Full access.

# **Share with Your Research Team**

You can grant each member of your team the level of access that they require.

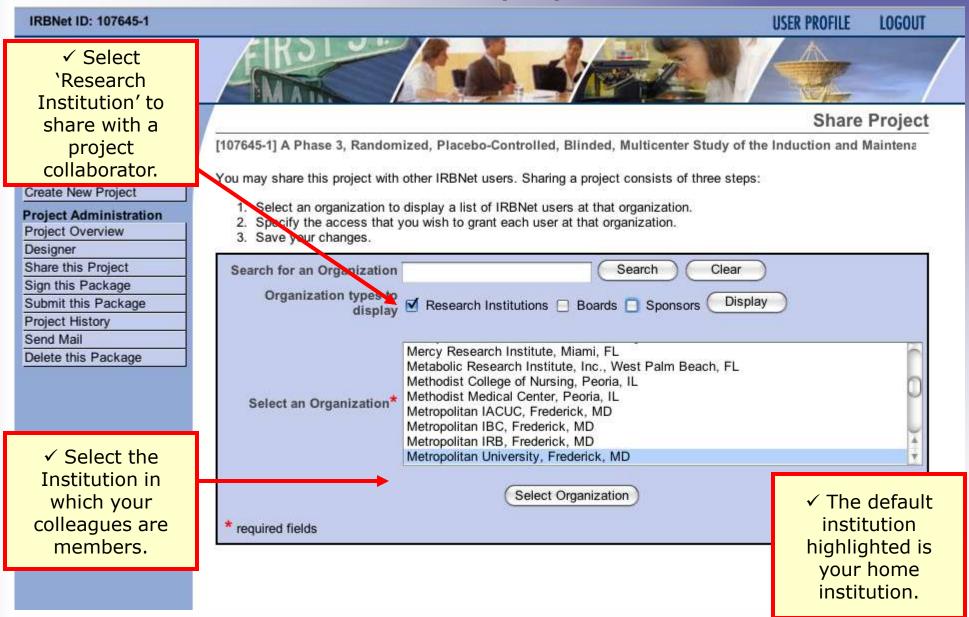

### Share with Your Research Team You can grant each member of your team the level

#### of access that they require.

#### Share Project

[107645-1] A Phase 3, Randomized, Placebo-Controlled, Blinded, Multicenter Study of the Induction and Maintena

Specify the access that you wish to grant to each user at Metropolitan University.

Users that are granted "Full" access to this project may perform all functions without restriction. This includes editing project documents, sharing the project with other users, submitting document packages for review and deleting document packages.

Users that are granted "Write" access may edit project documents and collaborate with other users, but may not perform any other administrative functions.

Users that are granted "Read" access may collaborate with other users but may not edit project documents or perform any other administrative functions.

| IPDivet User         | Permissio | on Access  |                          |             |  |
|----------------------|-----------|------------|--------------------------|-------------|--|
| Bird, Lawrence       | 💽 Full    | 🔘 Write    | O Read                   | 🕒 No Access |  |
| Chandry, Francis     | 🔘 Full    | O Write    | O Read                   | No Access   |  |
| Chennamsetty, Maruti | 🔘 Full    | O Write    | O Read                   | No Access   |  |
| Garg, Kapil          | O Full    | O Write    | O Read                   | No Access   |  |
| Johnson, Randy       | 🔘 Full    | 🔘 Write    | O Read                   | No Access   |  |
| Katen, John          | 🔘 Full    | O Write    | O Read                   | No Access   |  |
| Morris, Melanie      | 🔘 Full    | O Write    | 🔘 Read                   | No Access   |  |
| Olmsted, Andrew      | O Full    | O Write    | O Read                   | No Access   |  |
| Palazzo, Enrico      | 🔘 Full    | 🔘 Write    | 💮 Read                   | No Access   |  |
| Randall, Alice       | 🔘 Full    | O Write    | <ul> <li>Read</li> </ul> | O No Access |  |
| Rawlings, John       | 🔘 Full    | O Write    | 🔘 Read                   | No Access   |  |
| Researcher, John     | O Full    | O Write    | Read                     | O No Access |  |
| Rosenbleet, Ben      | 🔘 Full    | 🔘 Write    | 🔘 Read                   | No Access   |  |
| Smith, John          | 🔘 Full    | • Write    | O Read                   | O No Access |  |
| Wilson, Barnaby      | 🔘 Full    | O Write    | Read                     | O No Access |  |
|                      | 15 Us     | ers found. | displaying a             | Users.      |  |

Each user will be automatically notified that they have been granted access to this project. You may also specify additional comments to be included in this notification:

Thank you for your help!

Your Comments

Study Manager Create New Project Project Administration Project Overview Designer Share this Project Sign this Package Submit this Package Project History Send Mail Delete this Package

Welcome to IRBNet Amanda Saunders

 ✓ Grant the appropriate level of access required for each collaborator.

10

Save ) ( Cancel

## **Communicate with Your Team**

Use the Send Mail feature to quickly communicate with your team.

**USER PROFILE** 

LOGOUT

Send Mail

#### IRBNet ID: 107645-1

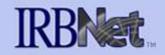

Welcome to IRBNet Amanda Saunders

[107645-1] A Phase 3, Randomized, Placebo-Controlled, Blinded, Multicenter Study of the Induction and Maintena

Please select the users that will receive your message.

| Metropolitan University<br>Metropolitan University                                                                             | Ø                                                                                                    |
|----------------------------------------------------------------------------------------------------|----------------------------------------------------------------------------------------------------|
| Metropolitan University                                                                                                    | -                                                                                                    |
|                                                                                                    |                                                                                                    |
| Metropolitan University                                                                                                    |                                                                                                    |
| Metropolitan University                                                                                                    |                                                                                                    |
| Metropolitan University                                                                                                    | •                                                                                                    |
| Metropolitan University                                                                                                    | M                                                                                                    |
| Maintenance of Clinical Response and Remission by MLN0002 in Patients<br>Crohn's Disease<br>Regards,<br>Amanda <u>Saunders</u> | s with Moderate to Sever                                                                                                    |
|                                                                                                    | Metropolitan University<br>Metropolitan University<br>Metropolitan University<br>RBNet message from Amanda Saunders<br>Please login to IRBNet to review project 107645-1:<br>Phase 3, Randomized, Placebo-Controlled, Blinded, <u>Multicenter</u> Study of<br>Maintenance of Clinical Response and Remission by MLN0002 in Patients<br>Crohn's Disease |

Create New Project

Study Manager

Project Administration Project Overview Designer Share this Project Sign this Package Submit this Package Project History Send Mail

Delete this Package

# **Sign Your Study**

**Step 4: Electronic signatures become a permanent part of your electronic study record.** 

| IRBNet ID: 107645-1                                                                                                   |                                                                                                    | USER PROFILE         | LOGOUT                                 |
|----------------------------------------------------------------------------------------------------|----------------------------------------------------------------------------------------------------|----------------------|----------------------------------------|
| IRBNet.                                                                                                    |                                                                                                    |                      |                                        |
| Welcome to IRBNet<br>Lawrence Bird                                                                                    | [107645-1] A Phase 3, Randomized, Placebo-Controlled, Blinded, Multicenter Study of the                                                                                                    | Sign Pa              |                                        |
| Study Manager<br>Create New Project<br>Project Administration<br>Project Overview<br>Designer                         | I Lawrence Bird, the second the documents in the entirety and agree that they are ready for submission. Sign OR If you must sign on behalf of someone who is not able to electronically sign for him/herself, mode. | project r<br>the dro | ose your<br>role from<br>opdown<br>enu |
| Share this Project<br>Sign this Package<br>Submit this Package<br>Project History<br>Send Mail<br>Delete this Package | Message         02/02/2009 08:27:29 Signed by Amanda Saunders as Research Coordinator         One Signature found.                                                                                                  | to y<br>institu      | occording<br>our<br>ution's<br>ements. |
| ✓ Anyone with<br>shared access to<br>the study may<br>sign a study.                                                   |                                                                                                    |                      |                                        |

# **Submit Your Study for Review**

Step 5: You may submit your study to one or more boards for review.

#### IRBNet ID: 107645-1

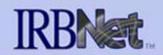

#### Submit Package

LOGOUT

**USER PROFILE** 

#### Welcome to IRBNet Amanda Saunders

| Study Manager         |      |
|-----------------------|------|
| Create New Project    |      |
| Project Administratio | n    |
| Project Overview      | inc) |

Project Overview Designer Share this Project Sign this Package Submit this Package Project History Send Mail Delete this Package [107645-1] A Phase 3, Randomized, Placebo-Controlled, Blinded, Multicenter Study of the Induction and Maintena

IRBNet supports multiple models of review. Using the IRBNet "Submit" feature, you may electronically submit this document package to either a single Board, or to multiple Boards. Each Board you submit to will be notified of your submission and given access to view your electronic documents. Each Board will also be permitted to electronically record their review decision, which will be stored as a permanent part of your project record. You will be automatically notified when the review decision is electronically recorded.

Please select a Board:

| Search for an Organization | Search Clear                                                                                                    |                                                                            |
|----------------------------|----------------------------------------------------------------------------------------------------|----------------------------------------------------------------------------|
| Select a Board *           | Metropolitan IRB, Frederick, MD<br>Metsch & Metsch, P.A., Miami, FL<br>Miami Children's Hospital IRB, Miami, FL<br>Michigan Technological University, Houghton, MI<br>Middle Tennessee State University, Murfreesboro, TN<br>Middlesex Hospital IRB, Middletown, CT<br>Mission Health Cancer Institutional Review Board, Asheville, NC |                                                                            |
| * required fields          | Continue Cancel                                                                                                    | <ul> <li>✓ The default IR<br/>highlighted is<br/>your home IRB.</li> </ul> |

# Submit to your Board: The system enables

you to send a message to the coordinator, and elect what submission type it is. IRBNet knows the coordinator of your committee.

| IRBNet ID: 107645-1                                                                                                    |                                                                                                    | USER PROFILE LOGOUT                                         |
|----------------------------------------------------------------------------------------------------|----------------------------------------------------------------------------------------------------|-------------------------------------------------------------|
| <b>IRBNet</b>                                                                                                    |                                                                                                    |                                                             |
| Welcome to IRBNet                                                                                                    |                                                                                                    | Submit Package                                              |
| Amanda Saunders                                                                                                    | [107645-1] A Phase 3, Randomized, Placebo-Controlled, Blinded, Multicenter                                                                                                    | Study of the Induction and Maintena                         |
| Study Manager         Create New Project         Project Administration         Project Overview         Designer         Share this Project | The following IRBNet users at Metropolitan IRB will be automatically notified of y<br>Halway, Ann<br>Submission Type: * New Project<br>You may also specify additional comments to be included in this notification. | vour submission:                                            |
| Sign this Package<br>Submit this Package<br>Project History<br>Send Mail<br>Delete this Package                                              | Your Comments:                                                                                                    | ✓ Send a kind<br>word to your<br>committee<br>coordinators! |
|                                                                                                    | Submit Cancel                                                                                                    |                                                             |

# **Receive Your Review Decision**

**Review decisions are available in real time from your Study Overview.** 

| Welcome to IRBNet                                      |                                                                                                    |                                                                                                    | Project Overvie                 |  |
|--------------------------------------------------------|----------------------------------------------------------------------------------------------------|----------------------------------------------------------------------------------------------------|---------------------------------|--|
| Amanda Saunders                                        | [107645-1] A Phase 3, Ran                                                                                                    | domized, Placebo-Controlled, Blinded, Multicenter Stud                                                                                          | dy of the Induction and Mainten |  |
| Study Manager                                          | You have Full access to t                                                                                                    | his project. (Edit)                                                                                                    |                                 |  |
| Create New Project                                     | Resear                                                                                                    | rch Institution Metropolitan University, Frederick, MD                                                                                          |                                 |  |
| Project Administration<br>Project Overview<br>Designer |                                                                                                    | Title A Phase 3, Randomized, Placebo-Controlled<br>Induction and Maintenance of Clinical Response<br>Patients with Moderate to Severe Crohn's D | onse and Remission by MLN0002   |  |
| Share this Project                                     | Principa                                                                                                    | al Investigator Bird, Lawrence, MD                                                                                                    |                                 |  |
| Sign this Package                                      |                                                                                                    | Status Pending Review                                                                                                    |                                 |  |
| Submit this Package                                    |                                                                                                    | Lock Status Locked by your Board and not editable                                                                                               |                                 |  |
| Project History                                        |                                                                                                    | Keywords Crohn, Multicenter,                                                                                                    |                                 |  |
| Send Mail                                              | Sponsor National Science Foundation                                                                                              |                                                                                                    |                                 |  |
| Delete this Package                                    | Internal Refer                                                                                                    | rence Number Dept-890B                                                                                                    |                                 |  |
| ck "Review                                             |                                                                                                    |                                                                                                    |                                 |  |
| Details"                                               | The documents for this proj                                                                                                    | ect can be accessed from the Designer.                                                                                                    |                                 |  |
| Jeldiis                                                |                                                                                                    |                                                                                                    |                                 |  |
| Petalls                                                | Submitted to:                                                                                                    |                                                                                                    |                                 |  |
|                                                        |                                                                                                    | 9 Pending Review Review details.                                                                                                    |                                 |  |
|                                                        |                                                                                                    |                                                                                                    |                                 |  |
|                                                        | Metropolitan IRB 02/02/200                                                                                                    |                                                                                                    | Access Type                     |  |
|                                                        | Metropolitan IRB 02/02/200<br>Shared with the following IF                                                                       | RBNet users                                                                                                    | Access Type<br>Read             |  |
|                                                        | Metropolitan IRB 02/02/200<br>Shared with the following IF<br>IRBNet User                                                        | RBNet users<br>Organization                                                                                                    |                                 |  |
|                                                        | Metropolitan IRB 02/02/200<br>Shared with the following IF<br>IRBNet User<br>John Researcher                                     | RBNet users<br>Organization<br>Metropolitan University, Frederick, MD                                                                           | Read                            |  |
|                                                        | Metropolitan IRB 02/02/200<br>Shared with the following IF<br>IRBNet User<br>John Researcher<br>Lawrence Bird                    | RBNet users<br>Organization<br>Metropolitan University, Frederick, MD<br>Metropolitan University, Frederick, MD                                 | Read<br>Full                    |  |
|                                                        | Metropolitan IRB 02/02/200<br>Shared with the following IF<br>IRBNet User<br>John Researcher<br>Lawrence Bird<br>Amanda Saunders | RBNet users Organization Metropolitan University, Frederick, MD Metropolitan University, Frederick, MD Metropolitan University, Frederick, MD   | Read<br>Full<br>Full            |  |

# **Receive Your Review Decision**

**Details include Agenda Date, Review Type, Status, Effective and Expiration Dates, and Board Documents.** 

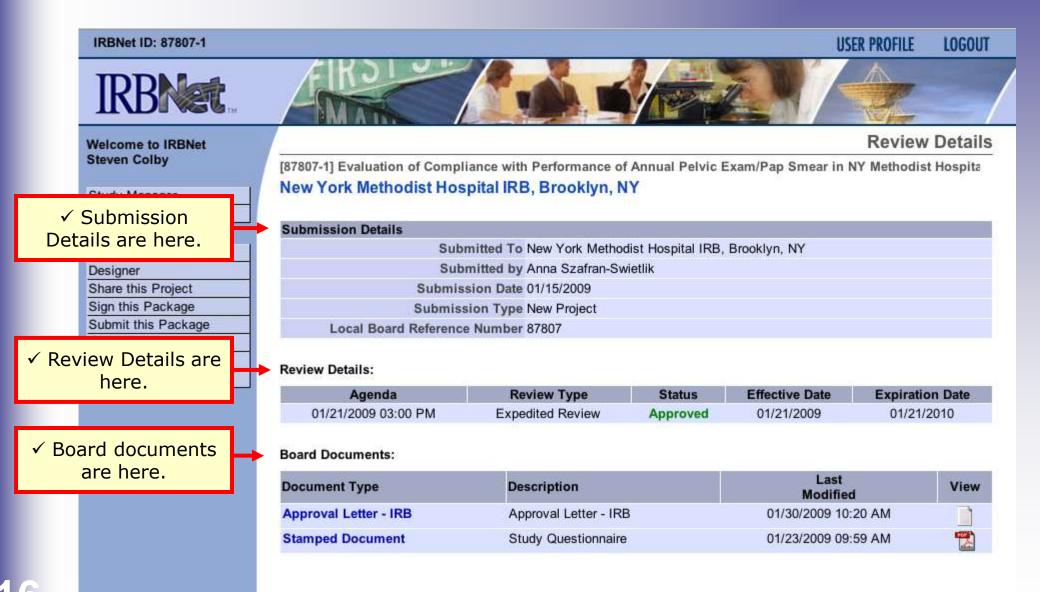

Where to Get Help...

Your IRB Office can offer you assistance and training on IRBNet as well as advice on how to comply with important policies and standards as you use IRBNet.

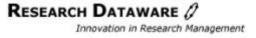